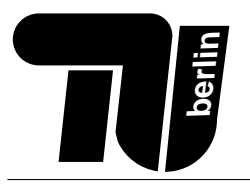

### Lernerfolgskontrolle (Java) PPR Nur zur Übung. Es gibt keinerlei Garantien, dass die tatsächliche Klausur den gleichen Umfang und Schwierigkeitsgrad hat.

# Probeklausur

Name: . . . . . . . . . . . . . . . . . . . . . . . . . . . . . . . . . . . .

 $Matr.-Nr.$ 

## Bearbeitungszeit: 75 Minuten

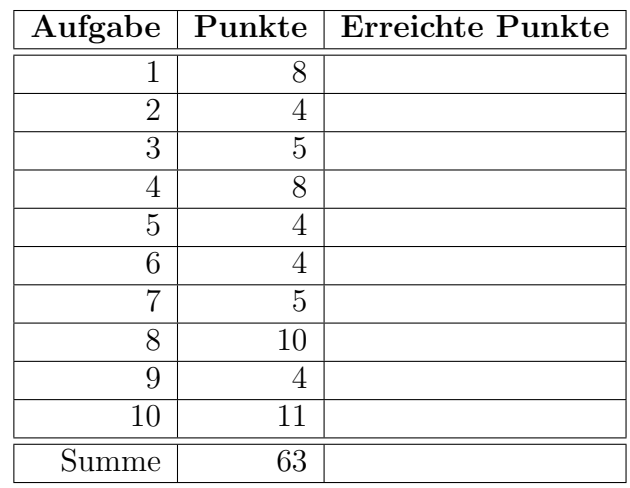

#### Hinweise:

- Verwenden Sie für die Lösung der Aufgaben nur das mit diesem Deckblatt ausgeteilte Papier. Lösungen, die auf anderem Papier geschrieben werden, können nicht bewertet werden. Schreiben Sie ihre Lösung auch auf die Rückseiten der Blätter; benötigen Sie für eine Lösung mehr als ein Blatt, finden Sie am Ende der Klausur Leerblätter. Zusätzliches Papier können Sie von den Tutoren bekommen.
- Tragen Sie vor Beginn der eigentlichen Bearbeitungszeit auf allen Blättern ihren Namen ein.

Bewertung

- Schreiben Sie deutlich! Unleserliche oder mehrdeutige Lösungen können nicht gewertet werden.
- Schreiben Sie nicht mit Bleistift und nicht mit rotem oder grünem Stift (das sind die Farben für die Korrektur), verwenden Sie kein Tipp-Ex und keinen Tintenkiller
- Für Fragen mit wahr/falsch-Ankreuzmöglichkeiten (Multiple Choice) gilt: Für jede richtige Antwort gibt es einen halben Punkt, für jede falsche Antwort wird ein halber Punkt abgezogen – weniger als 0 Punkte in einer Aufgabe sind aber nicht möglich.

#### Wir wünschen Ihnen viel Erfolg!

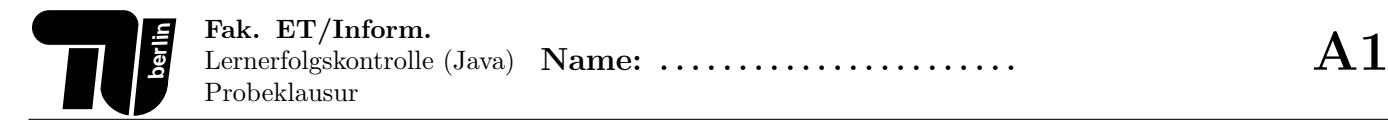

#### Aufgabe 1 (8 Punkte) Zahlensystem.

1. (3 Punkte) Berechen Sie 15-47 unter Verwendung der 8 Bit Zweierkomplementdarstellung. Die Rechenschritte müssen erkennbar sein.

2. (2 Punkte) Die genetischen Informationen sind bei allen Lebewesen in den DNA-Molekülen gespeichert. Ein DNA-Molekül ist eine lineare Sequenz der vier Nukleobasen A,C,G und T. Das menschliche Genom enthält rund  $2 \times 10^9$  Nukleobasen. Wie groß ist das gesamte Datenvolumen des menschlichen Genoms in Bytes?

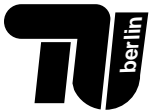

3. (3 Punkte) Stellen Sie 30,25 in der 2 Byte binären Gleitkommadarstellung dar. (1 Vorzeichenbit, 4 Bit Exponent: 7-Exzess-Darstellung, 11 Bit Mantisse).

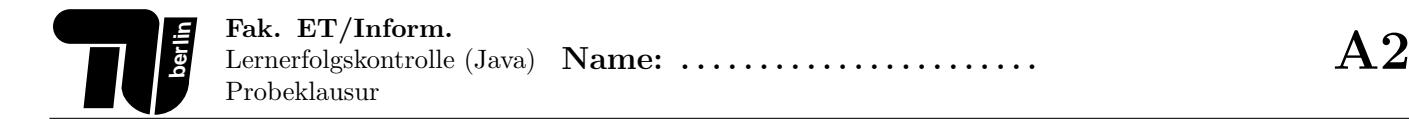

#### Aufgabe 2 (4 Punkte) Logische Schaltungen.

1. (2 Punkte)

Stellen Sie die Wahrheitstabelle für eine Funktion auf, die sowohl ausgeben kann, ob eine Zahl gerade ist, als auch, ob eine Zahl ungerade ist. Sie erhält als Eingabe eine Zahl von 0 bis 3 sowie eine Eingabe, die angibt, ob die Ausgabe anzeigt, ob die Zahl gerade oder ungerade ist. Diese Eingabe erfolgt natürlich binär. Beispiele (in Textform – eure Umsetzung dann in binär, und nur mit Zahlen von 0 bis 3!):

- f( 123, gerade ) = falsch
- f( $514$ , gerade) = wahr
- f( $865$ , ungerade) = wahr

Wahrheitstabelle:

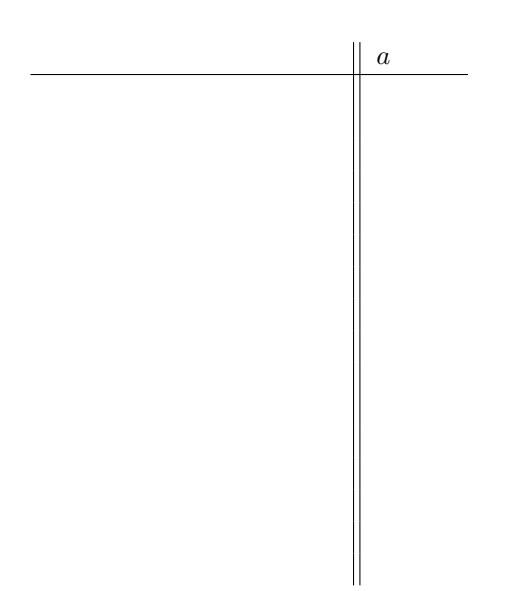

2. (2 Punkte) Zeichnen Sie eine Gatterschaltung, die obige Wahrheitstabelle umsetzt. Sämtliche bekannten Gatter dürfen verwendet werden.

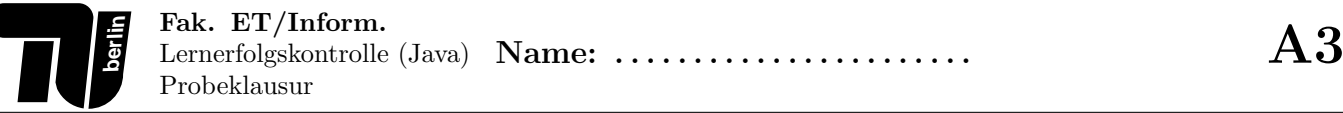

#### Aufgabe 3 (5 Punkte) Rechnerarchitektur.

1. (3 Punkte)

Was versteht man unter einem Betriebsystem? Nennen Sie drei Aufgaben eines Betriebsystems.

(a)

(b)

(c)

2. (2 Punkte)

Erläutern Sie kurz die Begriffe  $RAM$  und  $ROM$ . Nennen Sie 2 Typen für RAM.

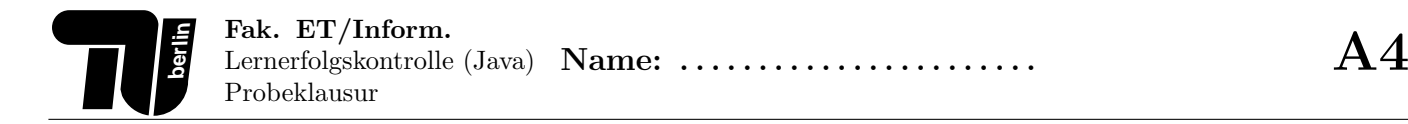

#### Aufgabe 4 (8 Punkte) Rechneraufbau.

#### 1. (4 Punkte)

Gegeben ist folgendes (aus der Vorlesung bekannte) Bild:

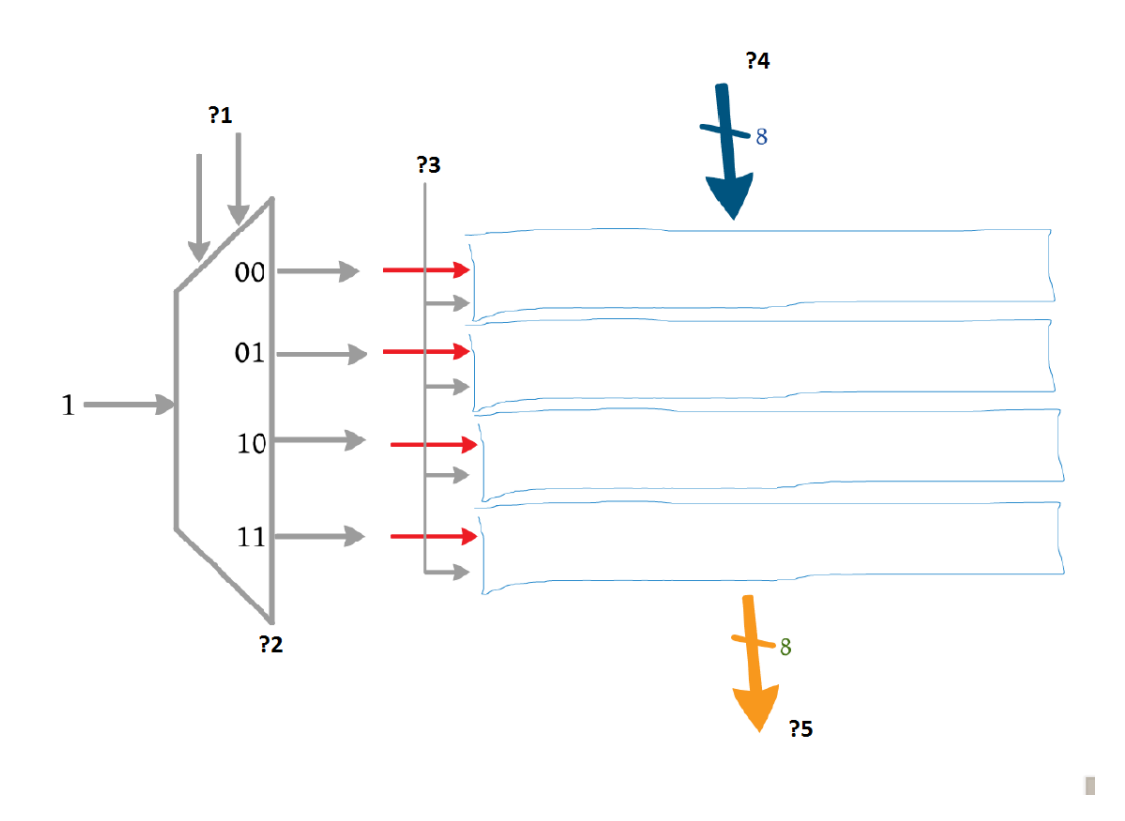

- (a) Was stellt dies als Gesamtheit dar? (Was für eine Funktionseinheit)
- (b) Geben Sie ?4 und ?5 vernünftige Namen und erläutern Sie die Funktion dieser Leitungen. Was bedeutet der Querstrich mit der "8"?
- (c) Was ist die Funktion von Leitung ?3?
- (d) Wie heißt das mit ?2 gekennzeichnete Bauteil? Wozu wird es allgemein (nicht nur in Bezug auf diese Schaltung) verwendet?
- (e) Erläutern Sie die Funktion der Leitungen ?1.

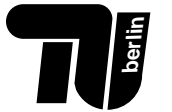

#### 2. (4 Punkte)

Gegeben ist wieder das folgende aus dem Tutorium bekannte vereinfachte Rechnerblockschaltbild:

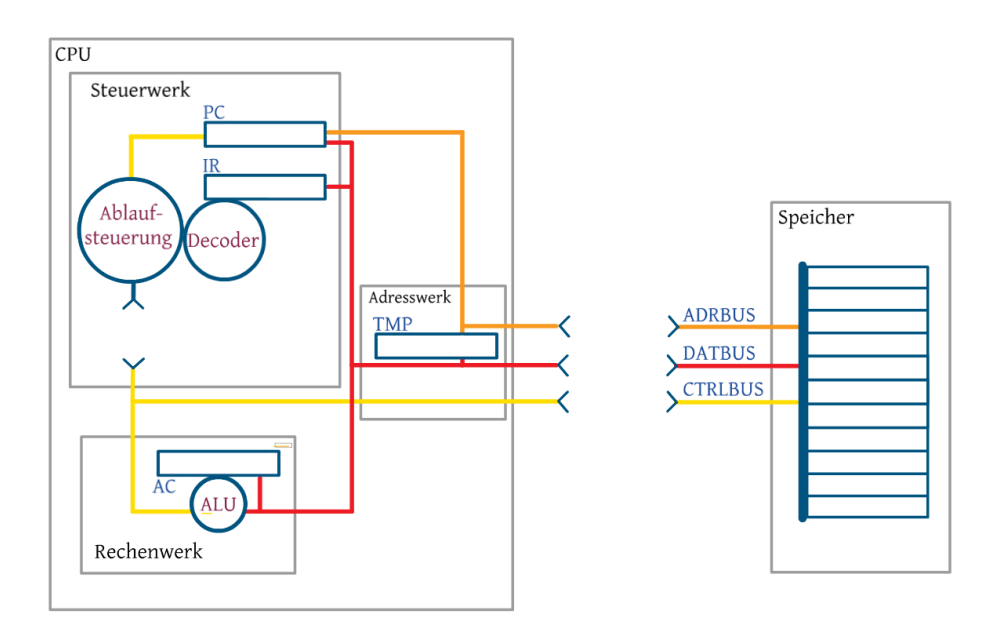

a) Erklären Sie kurz und knapp die Funktion der Bauteile PC, IR, ALU, AC, ADRBUS, CTRLBUS, DATBUS.

b) Die folgende Tabelle stellt einen Speicherausschnitt vor Beginn der darunter angegeben Befehlsausführung dar. Der Index 2 ist benutzt, um anzuzeigen, dass diese Zahl im Binärsystem angegeben ist.

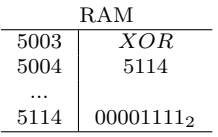

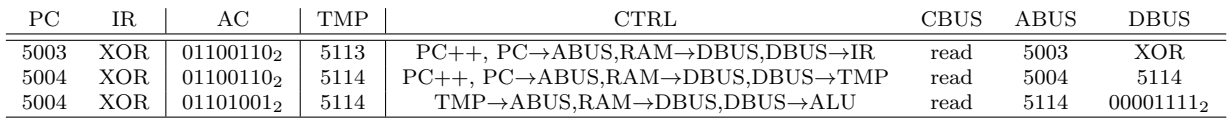

Erläutern Sie für jede Ablaufzeile die Programmausführung.

#### Aufgabe 5 (4 Punkte) Dateisystem.

1. (4 Punkte)

Das Betriebssystem speichert alle Dateien in seinem internen Dateisystem, insbesondere in der Inode-Tabelle und im Datenblock.

- (a) Was wird im Datenblock abgelegt, was in der Inode-Tabelle?
- (b) Verzeichnisse sind auch Dateien Verzeichnisdateien. Was liegt bei einer Verzeichnisdatei im Datenblock?
- (c) Wo findet das System den logischen Dateibaum, der dem Nutzer in Dateiexplorer-Tools angezeigt wird?
- (d) Wieviele Inode-Ids sind in folgendem Beispiel vergeben? (Nicht sichtbare Elemente werden nicht beruck- ¨ sichtigt)

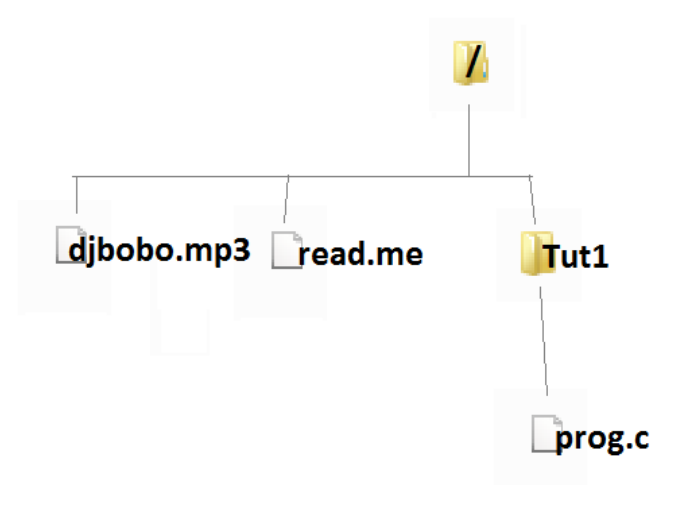

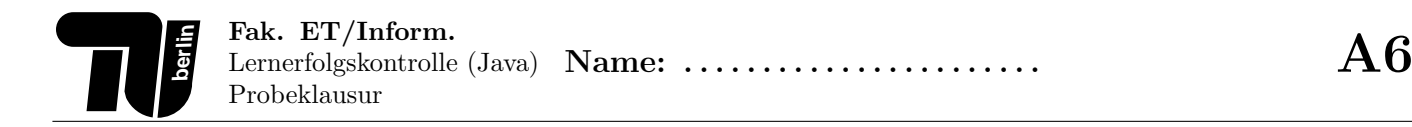

#### Aufgabe 6 (4 Punkte) UNIX.

1. (2 Punkte)

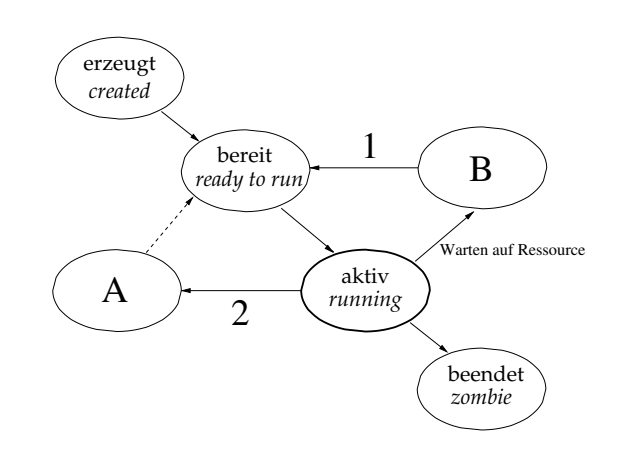

Nennen Sie die in dem Diagramm fehlenden Prozesszustände A und B (englische oder deutsche Bezeichnung), sowie die Ursachen für die Übergänge 1 und 2:

#### Zustand A:

#### Zustand B:

#### Übergang 1:

#### Übergang 2:

2. (2 Punkte) Beantworten Sie die folgenden Fragen durch Ankreuzen von "wahr" oder "falsch". Jede richtige<br>Antwert sitt 0.5 Punkte für is de falsche Antwert werden 0.5 Punkte abnocenne Ingeneemt börgen abn nicht Antwort gibt 0,5 Punkte, für jede falsche Antwort werden 0,5 Punkte abgezogen. Insgesamt können aber nicht weniger als 0 Punkte erreicht werden.

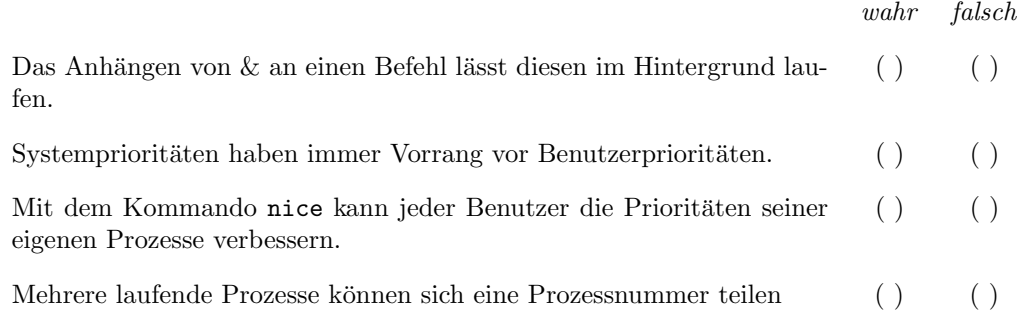

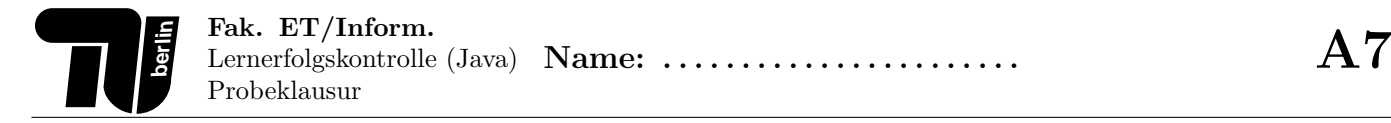

#### Aufgabe 7 (5 Punkte) Java: Einführung.

1. (3 Punkte)

Beantworten Sie durch Ankreuzen von "korrekt" oder "falsch", ob die folgenden Aussagen richtig sind. Für<br>is der richtig verstete Knuw rikt er sinen hellen Durch für is der falsch nerstete Knuw richt sin hellen Durch jedes richtig gesetzte Kreuz gibt es einen halben Punkt, fur jedes falsch gesetzte Kreuz wird ein halber Punkt ¨ abgezogen. Wird kein Kreuz gesetzt, gibt es keinen Punkt und keinen Abzug.

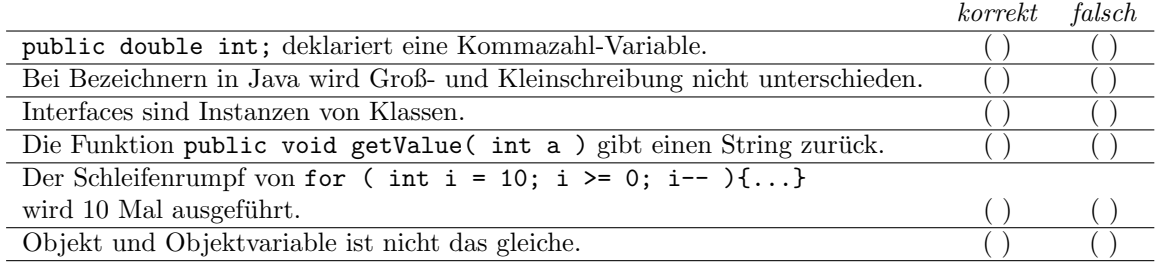

2. (2 Punkte) Schreiben Sie für folgende Funktionalitäten jeweils einen passenden Methodenkopf auf.

(a) die Methode gibt die Geschwindigkeit zurück, berechnet anhand der übergebenen Strecke (m) und Zeit (s).

(b) die Methode gibt alle Primzahlen zwischen zwei übergebenen beliebigen Zahlen auf dem Bildschirm aus.

(c) die Methode gibt zurück, ob eine übergebene Zahl eine Primzahl ist.

#### Aufgabe 8 (10 Punkte) Java.

- 1. (5 Punkte) Fuhren Sie eine Handsimulation durch. ¨
	- Tragen Sie die Variablenbelegungen, nach Ausführung der Zeile in die Tabelle ein. Achten Sie dabei auf die korrekte Darstellung des jeweiligen Typs.
	- Kennzeichnen Sie aktuell nicht existierende Variablen mit -.
	- Kennzeichnen Sie existierende Variablen, die noch nicht mit einem Wert belegt sind mit undef.
	- Schreiben Sie bei Methodenaufrufen zusätzlich die aufrufende Zeile in Klammern hinter die momentane Zeilennummer. Bsp: Wir befinden uns in Zeile 14 in einer Funktion, die in Zeile 34 aufgerufen wurde. Zeile: 14 (34)
	- Beachten Sie bei Methodenaufrufen, dass die erste Zeile der aufgerufenen Methode der zugehörige Methodenkopf ist.
	- Nach Aufruf eines return-Statements ist die nächste ausgeführte Zeile der Methodenabschluss ( ).
	- Die letzte Zeile einer Methode ist immer die schließende Klammer }.
	- Die Zahl der Zeilen in der Tabelle ist abgezählt, d.h., so viele Zeilen werden im Code durchlaufen und von euch bitte beschrieben.

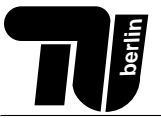

```
1 public class Handsimulation\begin{Bmatrix} 2 \end{Bmatrix} public static int mod(int
2 public static int mod(int x, int y){<br>3 int z = x / y;
          int z = x / y;4 if( z = 0 ){
5 return 0;
6 }
7 | return x−(z∗y);
8 }
9 public static void sub(int x)\{10 x=x−1;
11 }
12 public static void main(String[] args){
13 int x = 3;
14 sub(x);
15 int erg = mod(x,2);
16 boolean b = (erg == x);
17 }
18 | }
```
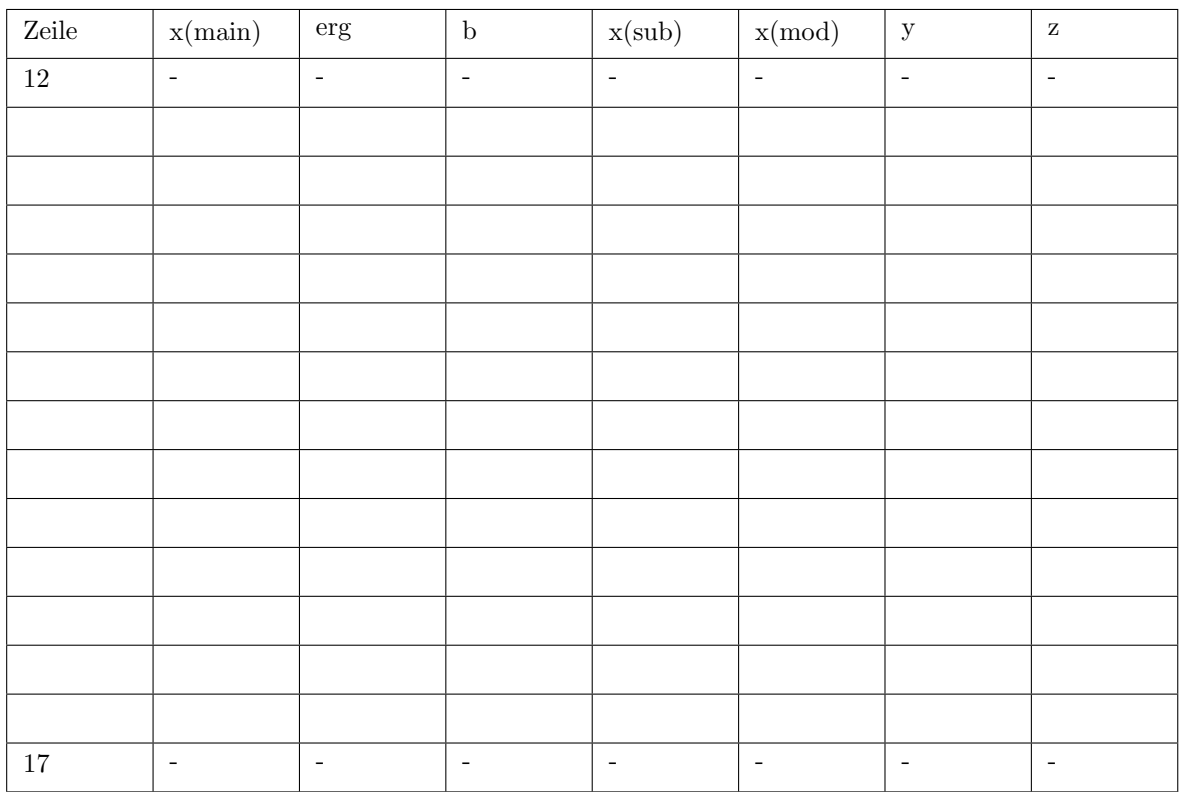

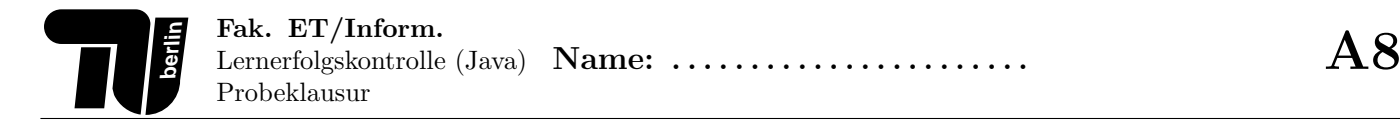

2. (2 Punkte)

```
public static void f(boolean a, boolean b) {
 boolean c;
  if (|a| | b) \&& |(b \&& |a|)c = true;}else{
   c = false;}
 System.out.println(c );
}
```
Geben Sie in der folgenden Tabelle an, was die Methode f bei der jeweiligen Belegung der Parameter ausgibt.

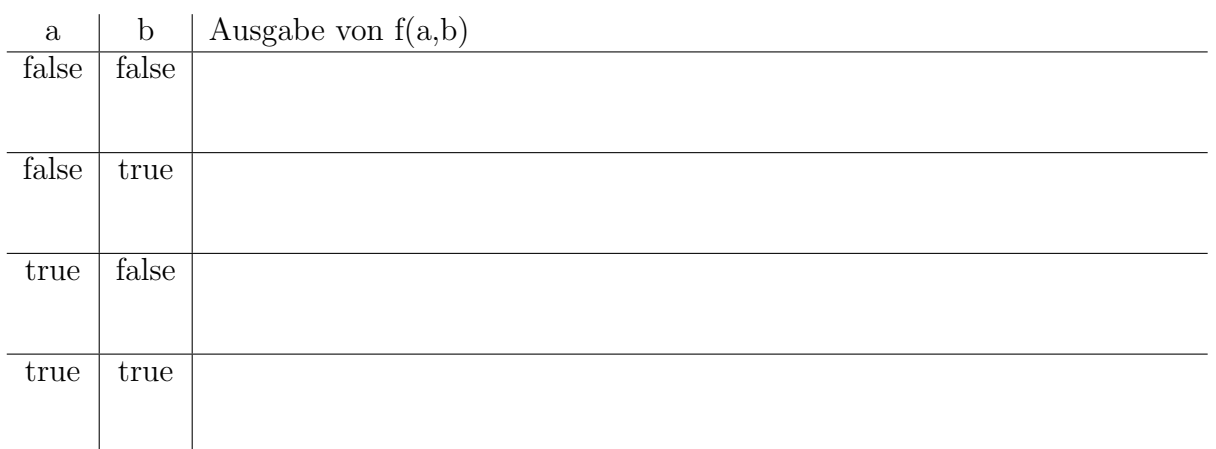

3. (3 Punkte) Schreiben Sie eine Methode oddNumber, die ein Array von Ganzzahlen übergeben bekommt und jede Zahl des Arrays ausgibt, falls sie ungerade ist. Beachten Sie, dass der Methode oddNumber beliebig lange Arrays übergeben werden könnten.

Hinweis: Gegeben sei eine Klasse FunMath, die eine statische Methode isEven(int x) beinhaltet. Die statische Methode isEven(int x) gibt true zurück, wenn es sich um eine gerade Zahl handelt, andernfalls gibt sie false zurück.

#### Aufgabe 9 (4 Punkte) Java.

Gegeben seien folgende Java-Klassen:

```
01 class X {
02 static int s = 2;
03 void f1(){
04 System.out.println("X::f1");
05 }
06 void f2(){
07 System.out.println("X::f2");
08 }
09 }
10
11 class Y extends X {
12 static int s = 1;
13 void f1(){
14 System.out.println("Y::f1");
15 }
16 void f3(){
17 System.out.println("Y::f3");
18 }
19 }
20
21 public class Test {
22 public static void main (String[ ] args) {
23 X \times = new Y();
24 Y \t y = new Y();<br>25 //***
           //***26 }<br>27 }
27 }
```
Geben Sie an, was die Ausgabe der folgenden Anweisungen ist, wenn sie anstelle des Kommentars in Zeile 25 eingefügt werden. Neben der Ausgabe sind auch Compilierfehler bzw. Laufzeitfehler mögliche Antworten.

```
1. ((Y) x).f1();
2. ((X) y).f1();
3. System.out.println(x.s);
4. y.f3();
5. y.f2();
6. y.f1();
7. Y = new X(); z.f1();
8. X = new X(); ((Y) z).f1();
```
#### Aufgabe 10 (11 Punkte) Java.

- 1. (2 Punkte) Klaus verkauft Artikel bei Ebay:
	- Musik: Beschrieben durch Artikelnummer, Preis, Titel und Länge
	- Videokassette: Beschrieben durch Artikelnummer, Preis, Titel, Länge und Aufnahmejahr
	- DVD: Beschrieben durch Artikelnummer, Preis, Titel und Erscheinungsjahr

Stellen Sie die Vererbungshierarchie grafisch dar. Verwenden Sie (wenn nötig) auch zusätzliche Klassen um Redundanzen zu vermeiden.

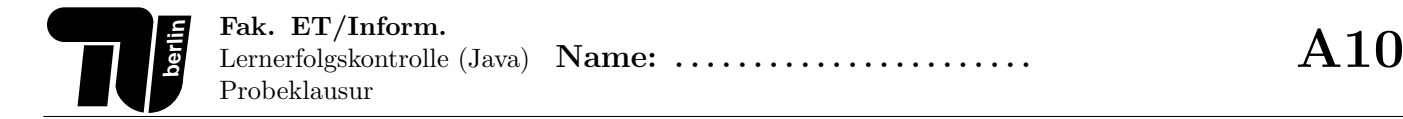

2. (6 Punkte) Betrachten Sie folgende Klassen und das dazugehörige Interface. Das Uboot und das Flugzeug implementieren beide das Interface Fahrzeug. Die Attribute von Uboot und Flugzeug sind nur innerhalb der Klasse sichtbar. Befüllen Sie die Lücken und implementieren Sie die unten stehende Testklasse anhand der gegebenen Kommentare.

public interface Fahrzeug{ public void beschleunigen(); }

```
public class Uboot {
                   double knoten; //Geschwindigkeit
  public Uboot(double k){
     this.knoten = k;
   }
   // Methode beschleunigen
               void beschleunigen(){
     knoten++;}
}
```

```
public class Flugzeug {
                    double kmh; //Geschwindigkeit des Flugzeugs
     _____________________
   // Methode beschleunigen
        ----------------- void beschleunigen(){
      kmh= ((int)Math.random()∗100)∗kmh;
   }
}
```
public class TestFahrzeug { public static void main (String[] args){ // Erzeugen Sie eine ArrayListe vom Typ List

// Fuegen Sie ein Uboot zur Liste hinzu

// Fuegen Sie ein Flugzeug zur Liste hinzu

// Geben Sie die Laenge der Liste auf dem Bildschirm aus.

}

}

#### 3. (3 Punkte)

Beantworten Sie durch Ankreuzen von "korrekt" oder "falsch", ob die folgenden Zeilen korrekten Java-Code dar-<br>stellen "Jade richtige Antwert gibt 0 % Dunkte, für isde folgebe Antwert werden 0 % Dunkte ehrenagen. Ingegeen stellen. Jede richtige Antwort gibt 0,5 Punkte, für jede falsche Antwort werden 0,5 Punkte abgezogen. Insgesamt können aber nicht weniger als 0 Punkte erreicht werden.

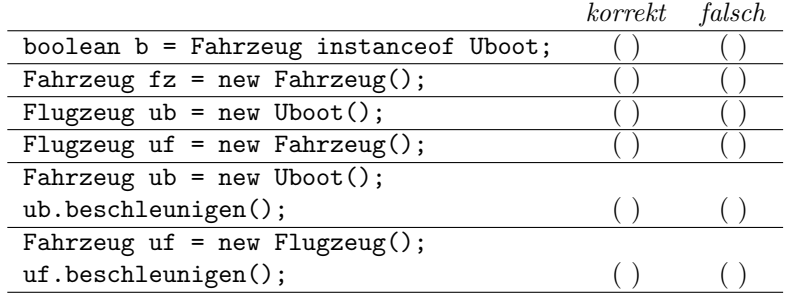

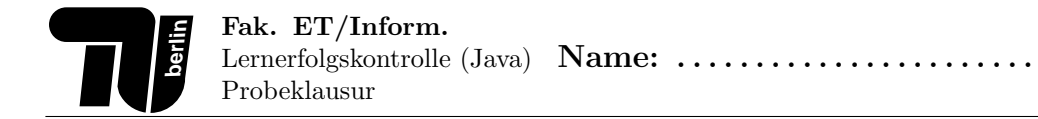

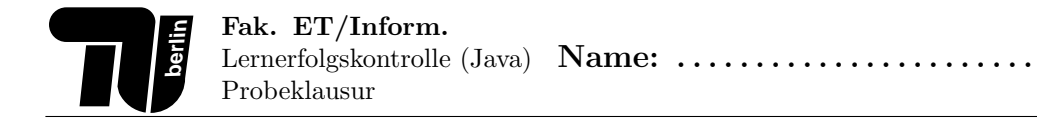